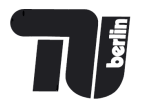

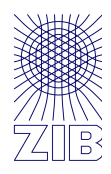

### **Advanced** practical **Programming** for Scientists

### **Thorsten Koch**

Zuse Institute Berlin

TU Berlin

SS2017

# The Zen of Python, by Tim Peters (Part 2)

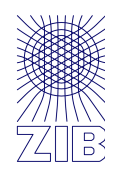

There should be one-- and preferably only one --obvious way to do it. Although that way may not be obvious at first unless you're Dutch. Now is better than never.

Although never is often better than  $*$  right $*$  now.

If the implementation is hard to explain, it's a bad idea.

If the implementation is easy to explain, it may be a good idea.

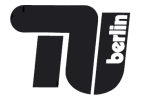

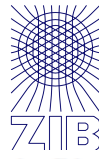

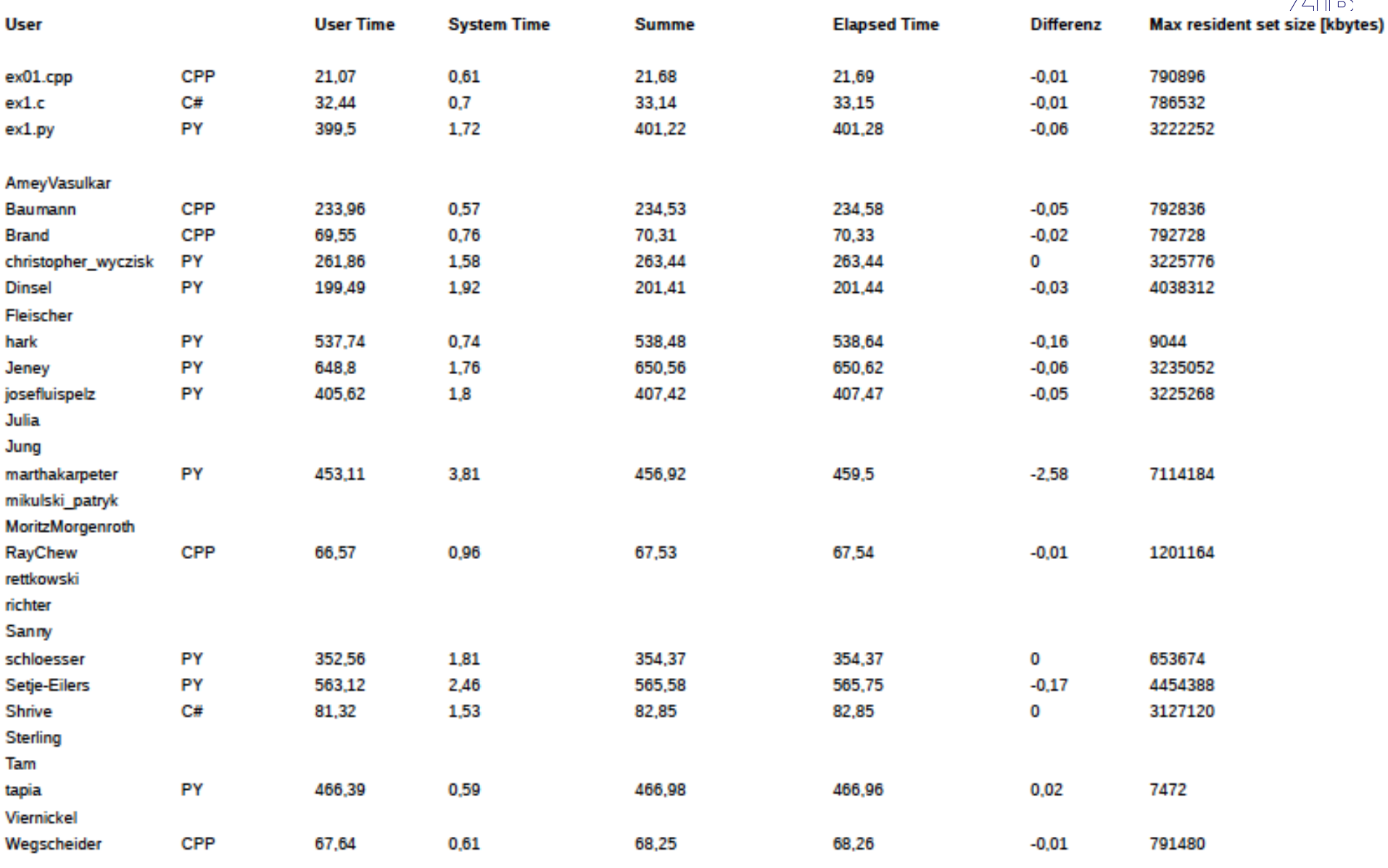

**The set of the set of the set of the set of the set of the set of the set of the set of the set of the set of the set of the set of the set of the set of the set of the set of the set of the set of the set of the set of t** 

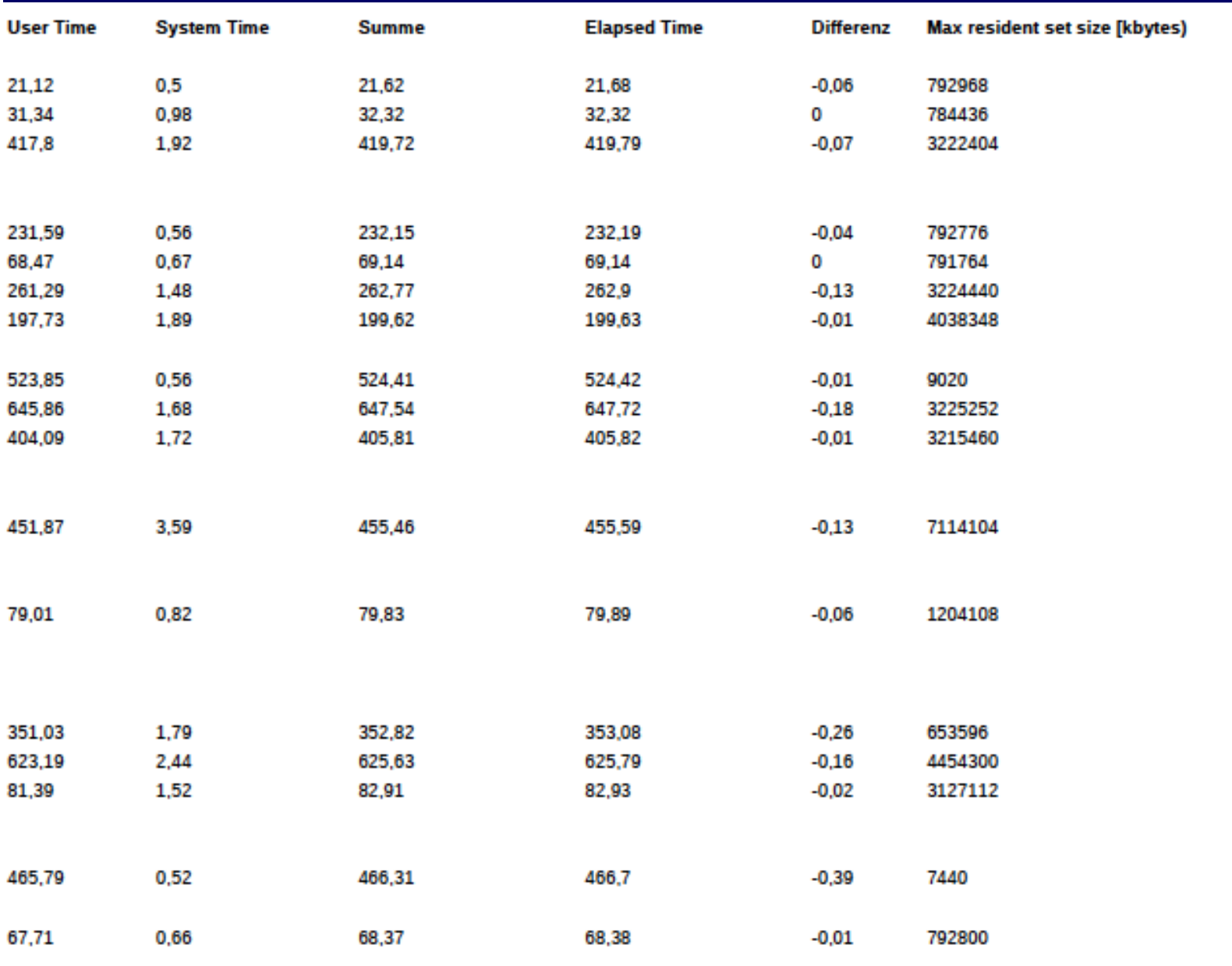

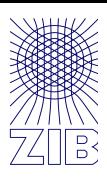

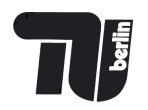

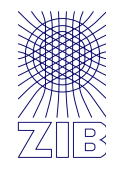

#### RUN1

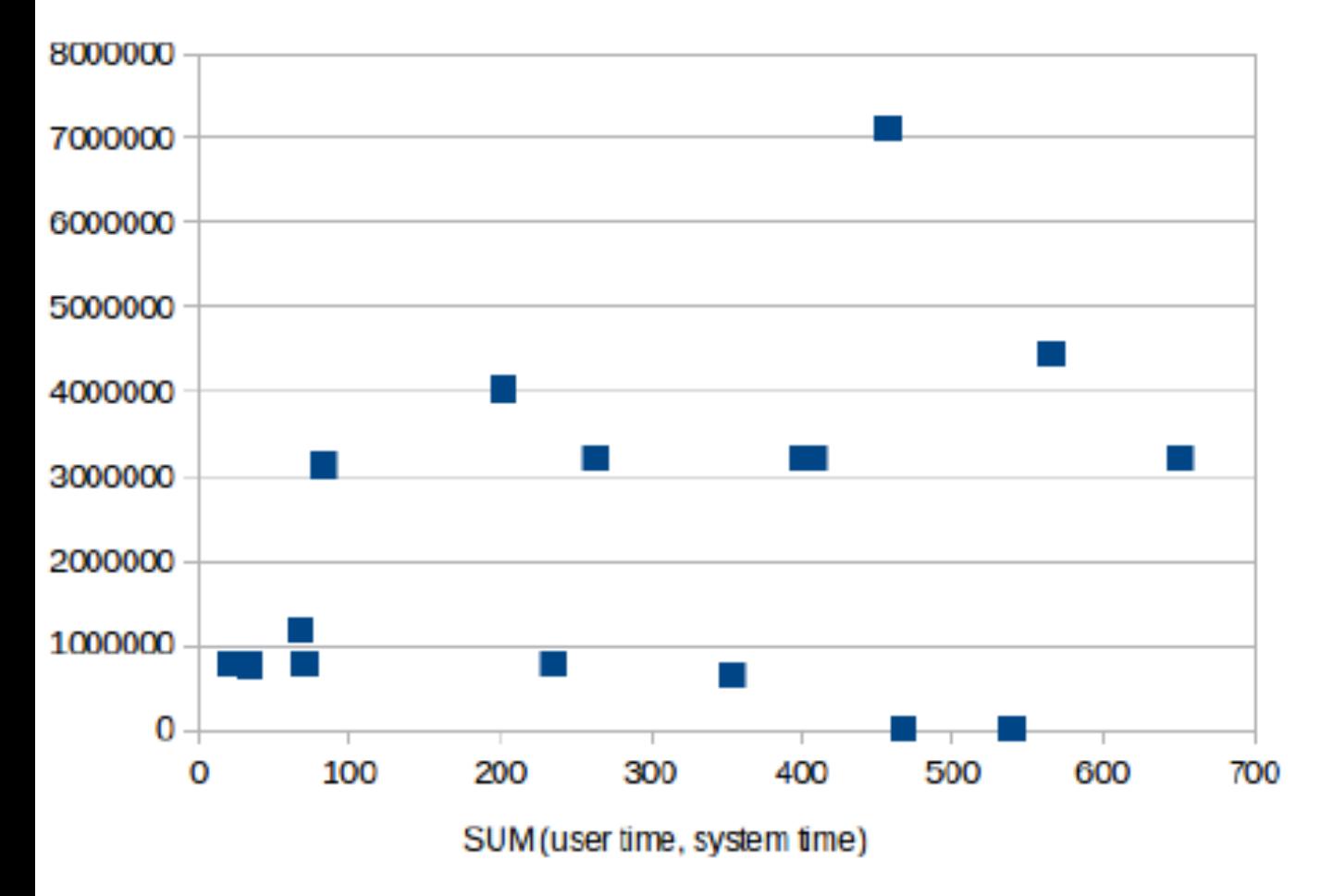

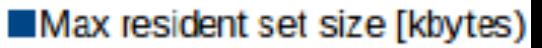

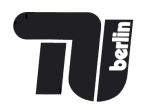

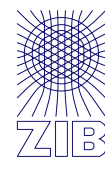

#### RUN<sub>2</sub>

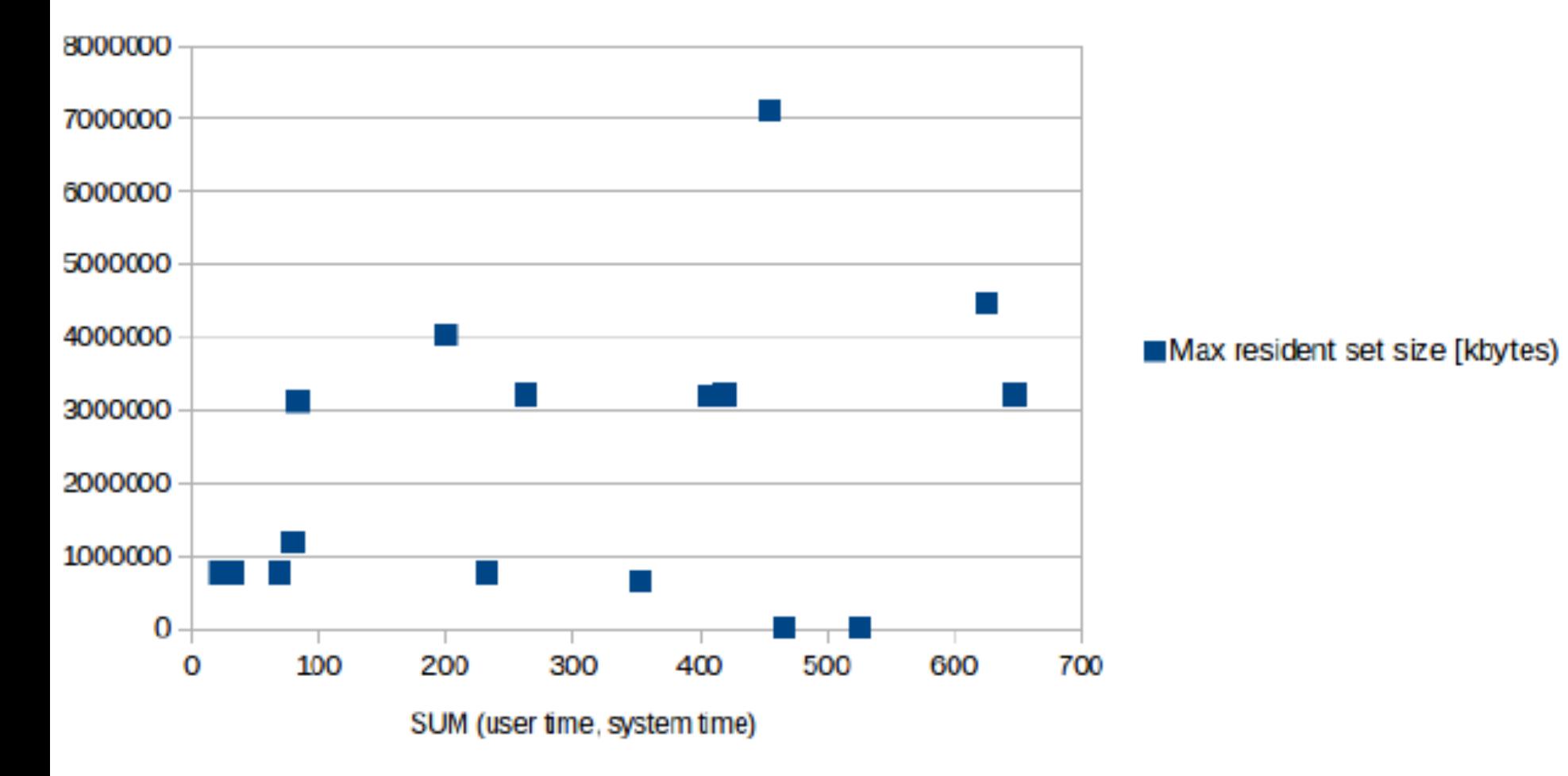

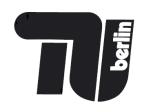

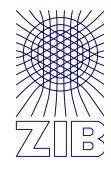

RUN<sub>2</sub>

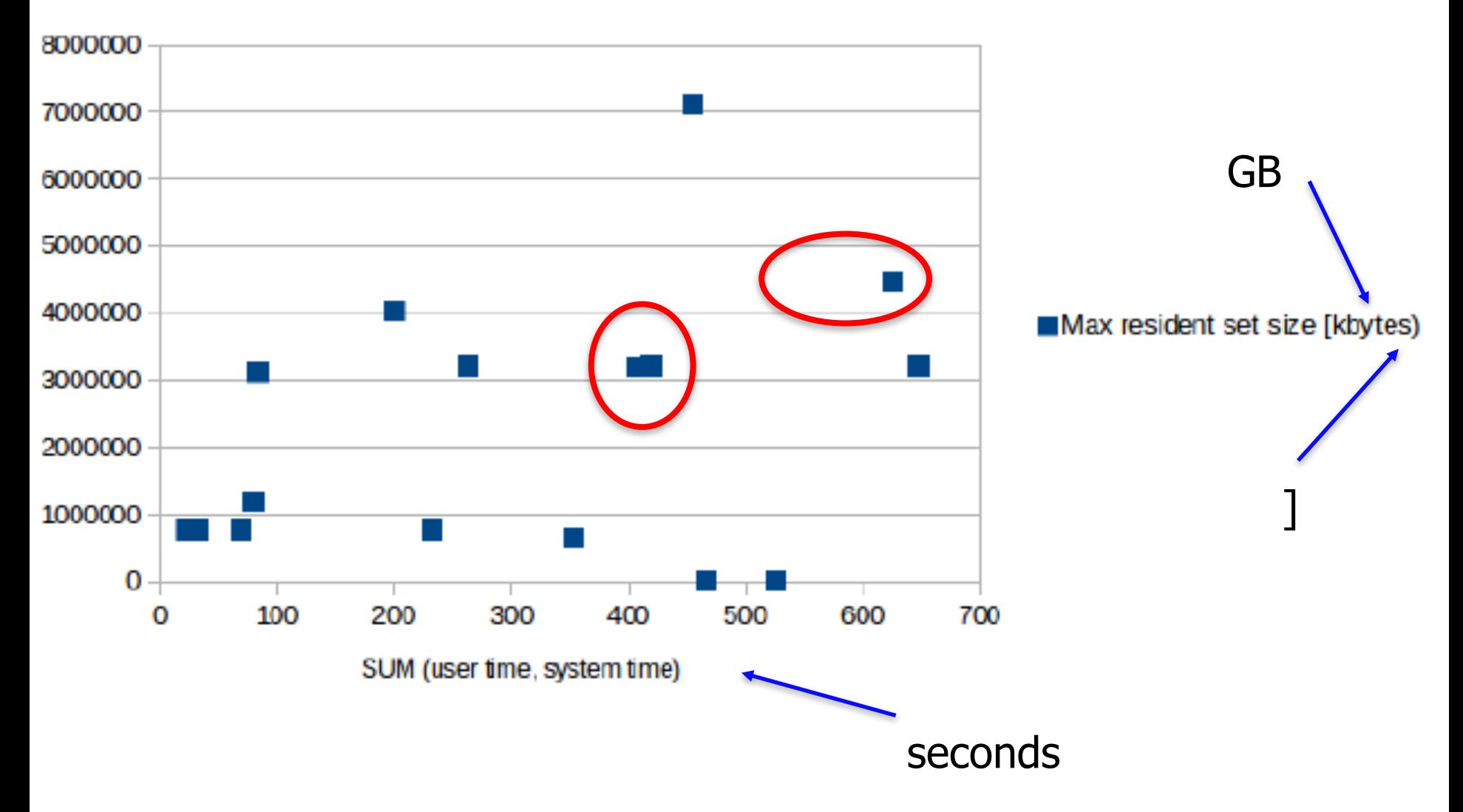

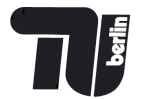

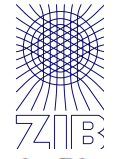

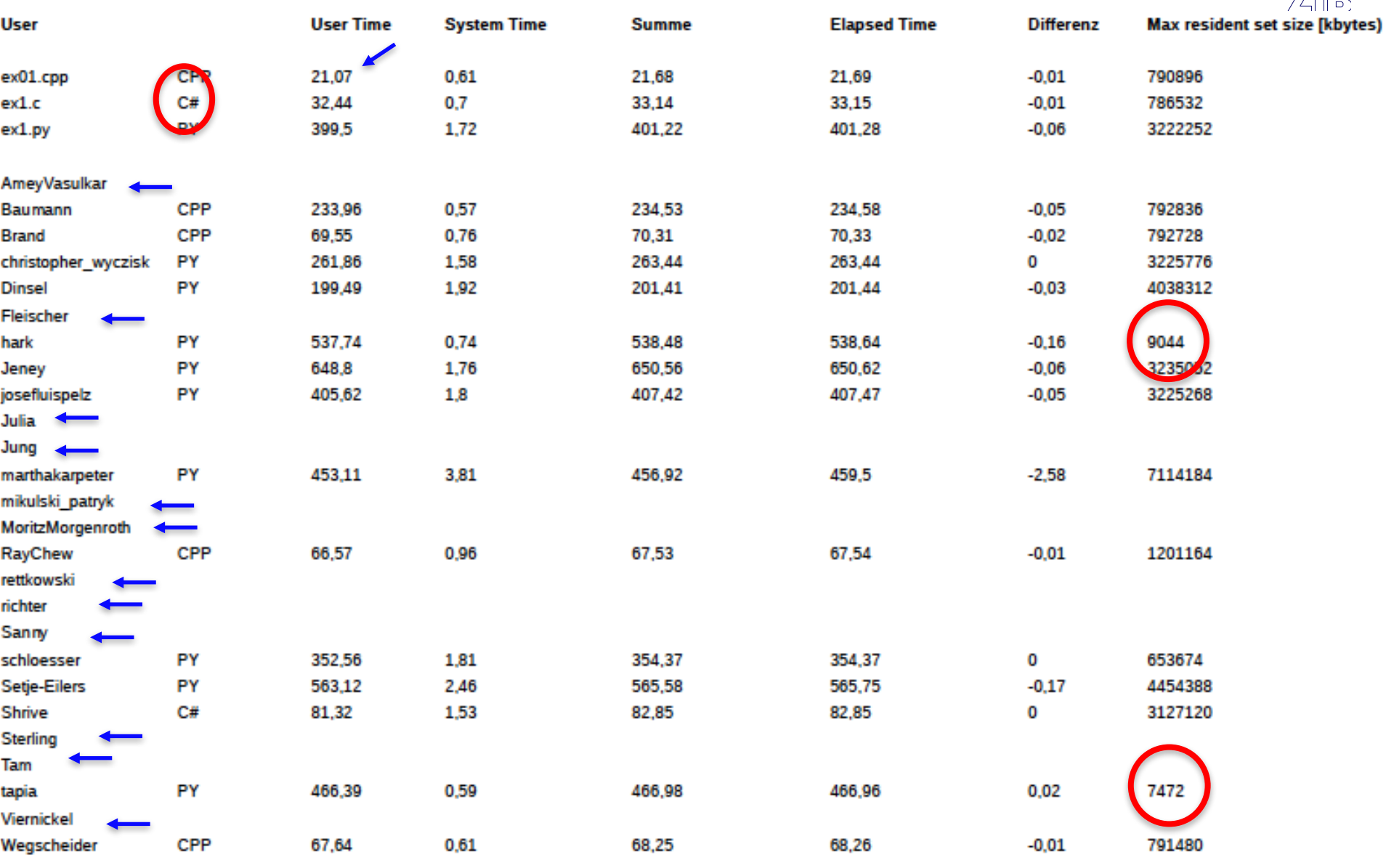

# Experiment

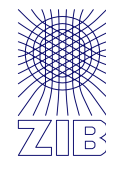

An **experiment** is a procedure carried out to support, refute, or validate a hypothesis. Experiments provide insight into cause-and-effect by demonstrating what outcome occurs when a particular factor is manipulated. Experiments vary greatly in goal and scale, but always rely on repeatable procedure and logical analysis of the results.

An experiment usually tests a **hypothesis**, which is an expectation about how a particular process or phenomenon works. However, an experiment may also aim to answer a "what-if" question, without a specific expectation about what the experiment reveals, or to confirm prior results. If an experiment is carefully conducted, the results usually either support or disprove the hypothesis. [...] An experiment must also control the possible **confounding factors**—any factors that would mar the accuracy or repeatability of the experiment or the ability to interpret the results. Confounding is commonly eliminated through scientific controls and/or, in randomized experiments, through random assignment.

https://en.wikipedia.org/w/index.php?title=Experiment&oldid=781092819

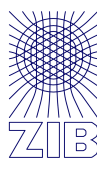

- You have to computational results again, anyway.
- Try to automatize them as much as possible.
- Check whether the results of successive runs fit.
- Sample if neccessary

**resident set size (RSS)** is the portion of memory occupied by a **process** that is held in main memory (RAM). The rest of the occupied memory exists in the swap space or file system, either because some parts of the occupied memory were paged out, or because some parts of the executable were never loaded. $\frac{1}{2}$ 

https://en.wikipedia.org/w/index.php?title=Resident\_set\_size&oldid=767184487

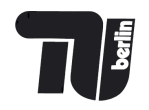

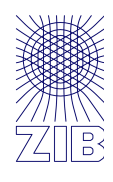

1;1;1797693134862315708145274237317043567980705675258449965989174768 0315726078002853876058955863276687817154045895351438246423432132688 9464182768467546703537516986049910576551282076245490090389328944075 8685084551339423045832369032229481658085593321233482747978262041447 23168738177180919299881250404026184124858368.000000

2;1;1.797693e+308

- 3;1;0.000000
- 4;1;2147483647
- 5;1;9223372036854775807
- 6;1;0.0000000000000001
- 7;1;1e-307
- 8;1;1e-308
- 9;1;0.9e-307
- 10;1;0.3e-307
- 11;1;0.2e-307

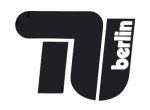

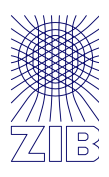

- Line 3: Invalid value
- Line 8: Invalid value
- Line 11: Invalid value
- File: test4.dat with 11 lines
- Valid values Loc0: 8 with GeoMean: 0.000000
- Valid values Loc1: 0 with GeoMean: 1.000000

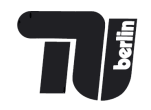

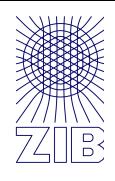

1;1;17976931348623157081452742373170435679807056752584499 65989174768031572607800285387605895586327668781715404589 53514382464234321326889464182768467546703537516986049910 57655128207624549009038932894407586850845513394230458323 69032229481658085593321233482747978262041447231687381771 80919299881250404026184124858369.000000

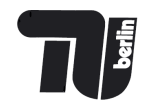

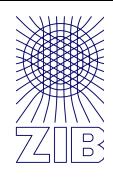

#### File: test5.dat with 1 lines

Valid values Loc0: 1 with GeoMean: 17976931348623157081452742373170435679807056752584499659 89174768031572607800285387605895586327668781715404589535 14382464234321326889464182768467546703537516986049910576 55128207624549009038932894407586850845513394230458323690 32229481658085593321233482747978262041447231687381771809 19299881250404026184124858368.000000

Valid values Loc1: 0 with GeoMean: 1.000000

File: test5.dat with 1 lines ex1b: ex1b.c:68: geom mean log: Assertion `!fetestexcept(FE\_INVALID | FE\_DIVBYZERO | FE\_OVERFLOW | FE UNDERFLOW)' failed.

Aborted (core dumped)

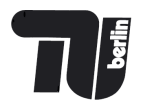

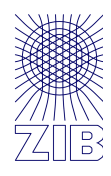

```
static double geom_mean_log(const double* const x, const size_t count)
ł
  assert(NULL := x);double sum = 0.0;
   // We do this as an asswert, because we do not expect an error to be possible
   assert(!feclearexcept(FE_ALL_EXCEPT));
   for(size_t i = \theta; i < count; i++) // note: due to unsigned while(count >= \theta) does not work
   \mathcal{F}assert(!isnan(x[i]) \& liessequal(x[i], 0.0));sum += log2(x[i]);
   \mathcal{F}double gm = exp2(sum / (double) count);// We do this as an asswert, because we do not expect an error to be possible. Or?
   assert(!fetestexcept(FE_INVALID | FE_DIVBYZERO | FE_OVERFLOW | FE_UNDERFLOW));
   return gm;
```
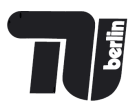

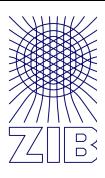

### **Errors should never pass silently** (unless explicitly silenced)

# Ariane 5

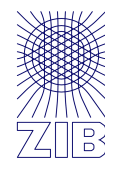

On 4 June 1996 the maiden flight of the Ariane 5 launcher ended in a failure, about 40 seconds after initiation of the flight sequence. At an altitude of about 3700 m, the launcher veered off its flight path, broke up and exploded. The failure was caused by "*complete loss of guidance and attitude information*" 30 seconds after liftoff. 

The problem was caused by an `Operand Error' in converting data in a subroutine from 64-bit floating point to 16-bit signed integer. One value was too large to be converted, creating the Operand Error. This was not explicitly handled in the program (although other potential Operand Errors were) and so the computer, the Inertial Reference System (SRI) halted, as specified in other requirements. There are two SRIs, one `active', one `hot back-up' and the active one halted just after the backup, from the same problem. Since no inertial guidance was now available, and the control system depends on it, we can say that the destructive consequence was the result of `Garbage in, garbage out' (GIGO). The conversion error occurred in a routine which had been reused from the Ariane 4 vehicle, whose launch trajectory was different from that of the Ariane 5. The variable containing the calculation of Horizontal Bias (BH), a quantity related to the horizontal velocity, thus went out of `planned' bounds (`planned' for the Ariane 4) and caused the Operand Error.

### Requirements and Testing

- a) The operand range in the module was deliberately not protected;
- b) this was because engineering analysis for its use in Ariane 4 had shown the operand would never go out of bounds;
- c) the range requirement stemming from this analysis was not transferred to the requirements for the Ariane 5;
- d) testing was done against requirements

this is more properly classified as a requirements error rather than a programming error. The program was written against Ariane 4 requirements; these requirements were not transferred to the Ariane 5 requirements spec; the Ariane 5 requirements therefore did not state the range requirement; the (implicit in Ariane 5) range requirement was in conflict with the behavior of Ariane 5 (as in fact explicated in other Ariane 5 requirements); requirements came up against behavior and the rocket was destroyed. (It is not surprising that it was a requirements error - over 90% of safety-critical systems failures are requirements errors, according to a JPL study that has become folklore)

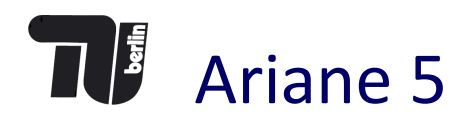

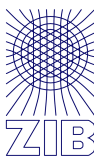

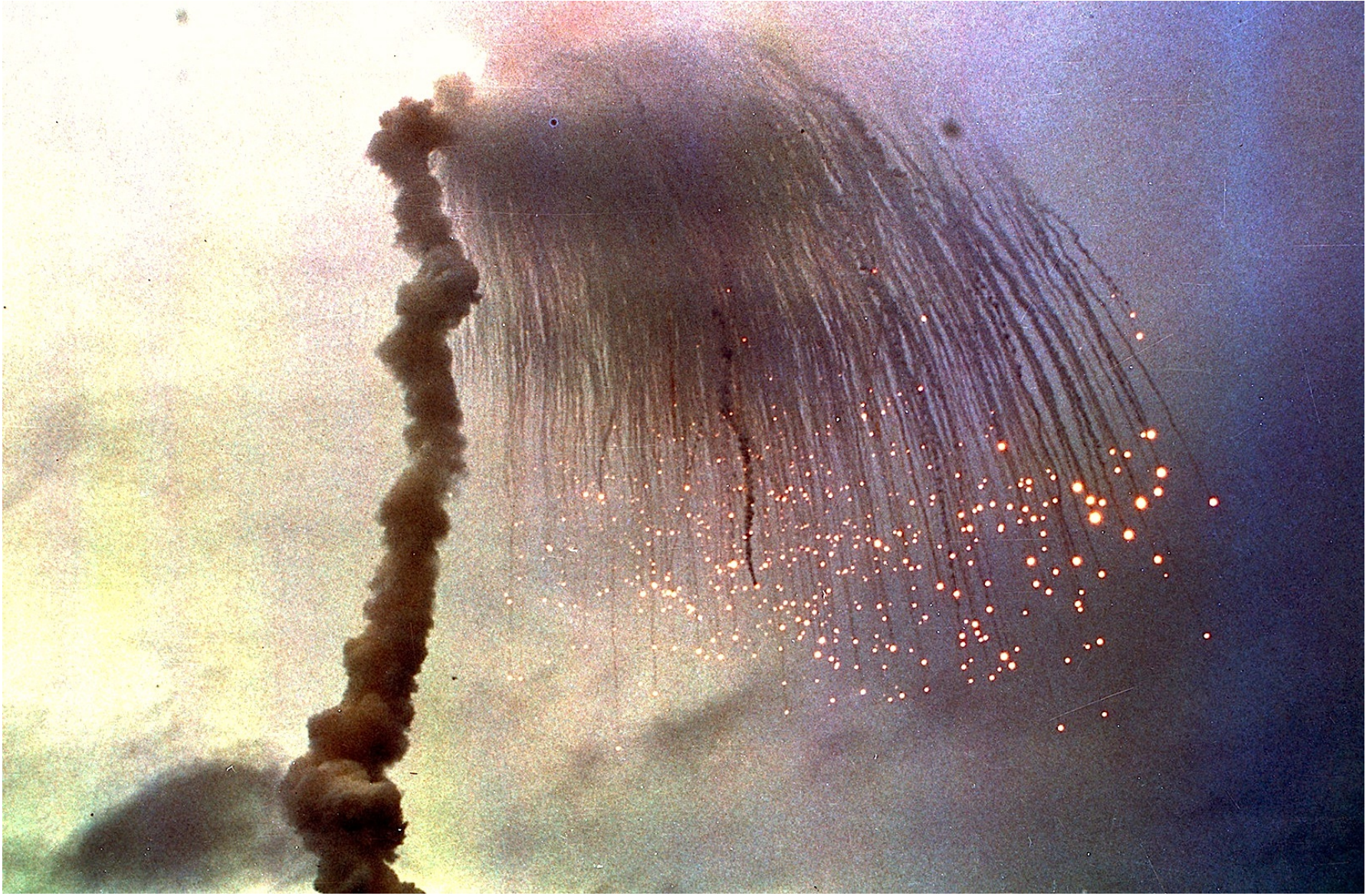

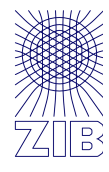

#### $C/C++$

http://cppcheck.sourceforge.net/

https://clang.llvm.org/docs/index.html

http://valgrind.org/

http://www.gimpel.com/html/flex.htm (commercial)

https://www.grammatech.com/products/codesonar (commercial)

http://ltp.sourceforge.net/coverage/lcov.php

Python

https://coverage.readthedocs.io/en/coverage-4.4.1/

https://www.pylint.org/

https://blog.codacy.com/review-of-python-static-analysis-toolsff8e7e27f972

C/C++, Java, Python, etc.

https://scan.coverity.com/ (commercial, free use)

Ada

http://www.adacore.com/codepeer

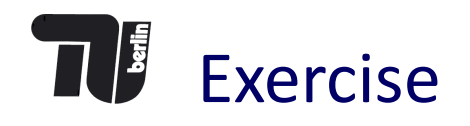

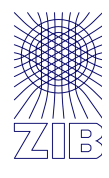

Read http://matt.might.net/articles/intro-to-make/ and have a look at http://berrendorf.inf.h-brs.de/sonstiges/make.html

1. Ex1:

- a. check for consecutive sequence numbers
- b. check boundary values
- 2. Ex1,Ex2:
	- a. document using doxygen or similar
	- b. write makefile to generate documentation with: make doc
	- c. Write makefile to generate coverage with: make coverage
	- d. Write makefile to run static checks: make check

3. Ex3:

We will write a program to predict a time series you will find data on Monday on github.

Write a program that reads in the data and predicts the next 24 values.